## Casos notáveis

1. 
$$
(a+b)^2 = a^2 + 2ab + b^2
$$

2. 
$$
(a - b)^2 = a^2 - 2ab + b^2
$$

3.  $(a + b)(a - b) = a^2 - b^2$ 

## Exemplo de aplicação dos casos notáveis

1. 
$$
(\sqrt{3} + 5)^2 = (\sqrt{3})^2 + 2\sqrt{3} \times 5 + 5^2 = 3 + 10\sqrt{3} + 25
$$
  
\n2.  $(x - 6)^2 = x^2 - 2x \times 6 + 6^2 = x^2 - 12x + 36$   
\n3.  $(7 + x)(7 - x) = 7^2 - x^2 = 49 - x^2$ 

## Fatorização de polinómios

Fatorizar um polinómio é escrevê-lo num produto de fatores (polinómios de grau inferior). A fatorização de um polinómio é feita através da aplicação dos casos notáveis.

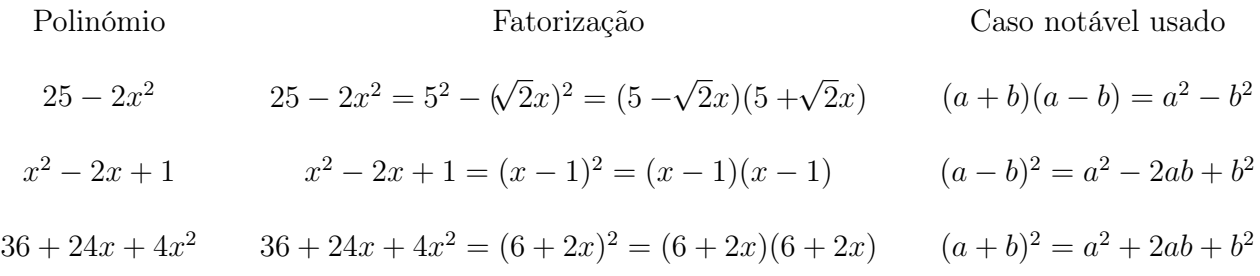